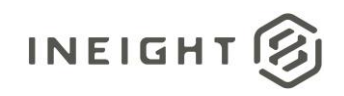

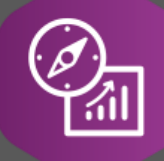

.

# Explore API Documentation

# SelfService\_Estimate\_PayItem

Version 1.0

Last Modified: 11/14/2023 Last Modified By: Natalie Takacs

© 2023 InEight, Inc. All rights reserved.

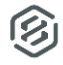

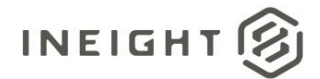

#### <span id="page-1-0"></span>**Change Log**

This changelog only contains significant or notable changes to the revision. Any editorial type changes or minor changes are not included.

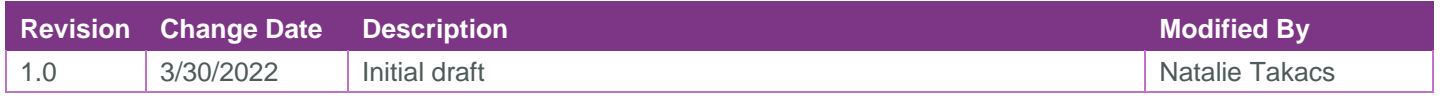

## **Contents**

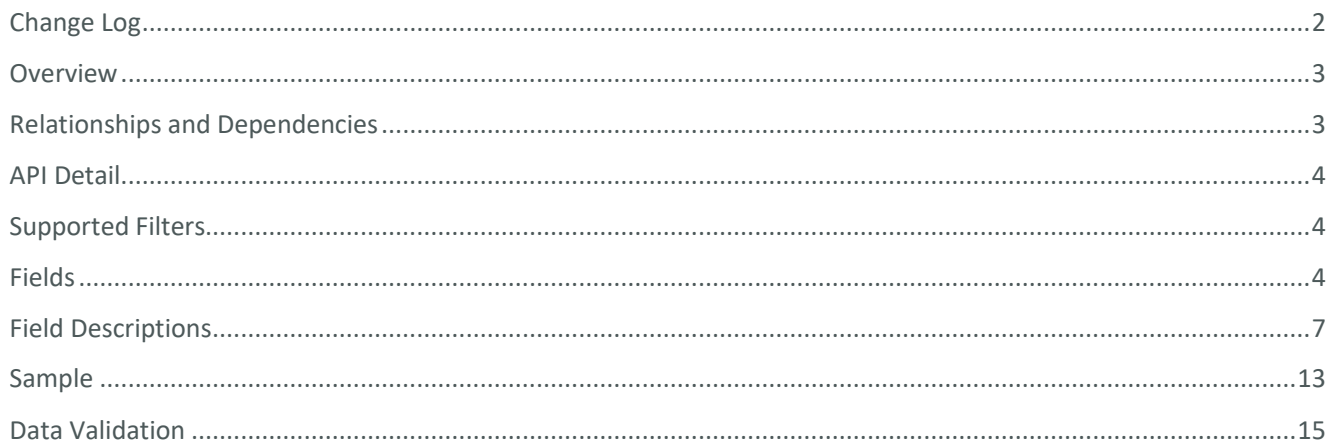

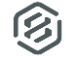

#### <span id="page-2-0"></span>**Overview**

The *SelfService\_Estimate\_PayItem* API is one of multiple APIs comprising the data contained in the Estimate Pay Item entity. A Pay Item is business object commonly representing a Bid Item on an owners Bid Form or a line item on a Schedule of Values and the sum of all Pay Item prices commonly represents the total Bid Amount of an Estimate. In a locked job the Pay Item automatically creates a corresponding Level 1 Cost Item which it is assigned to. In an unlocked job, Pay Items and Cost Items can be created independently of each other and assignments can be made regardless of an items position in the hierarchy.

The Estimate Pay Item entity mainly includes three tables, *SelfService\_Estimate\_PayItem*, *SelfService\_Estimate\_PayItemCalculatedValues* and *SelfService\_Estimate\_PayItemReferencedData*.

The *SelfService\_Estimate\_PayItem* table contains Pay Items as created and managed within the Estimate application.

The *SelfService\_Estimate\_PayItemCalculatedValues* table contains Pay Item data commonly calculated in some way for display purposes in the application and can provide a convenient way to reference data as it appears in the application without needing to transform it for display purposes.

The *SelfService\_Estimate\_PayItemReferencedData* contains the values of the many foreign key lookup values stored in reference tables and can provide a convenient way to reference data as it appears in the application without needing to lookup the foreign key values from a lookup table.

Monetary values stored in the database are stored in their base currency and corresponding values displayed in the application have been modified based on the conversion factor of the items assigned currency.

Quantity values stored in the database are stored in their base measurement units and corresponding values displayed in the application are potentially modified based on the conversation factor of the items unit of measure

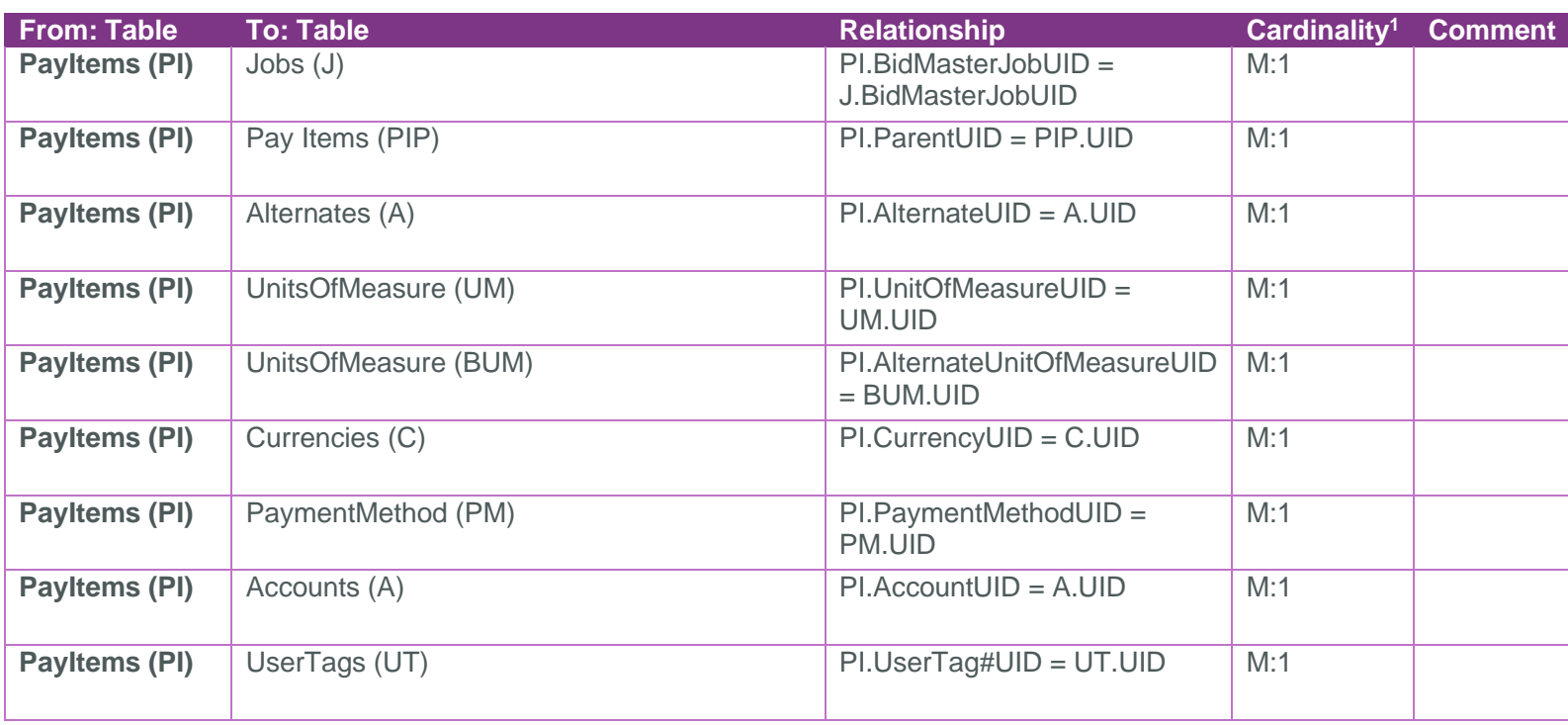

### <span id="page-2-1"></span>Relationships and Dependencies

<sup>1</sup> *1:M = One to Many, 1:1 = One to One, M:1 = Many to one*

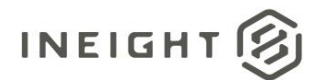

#### SelfService Estimate Payltems

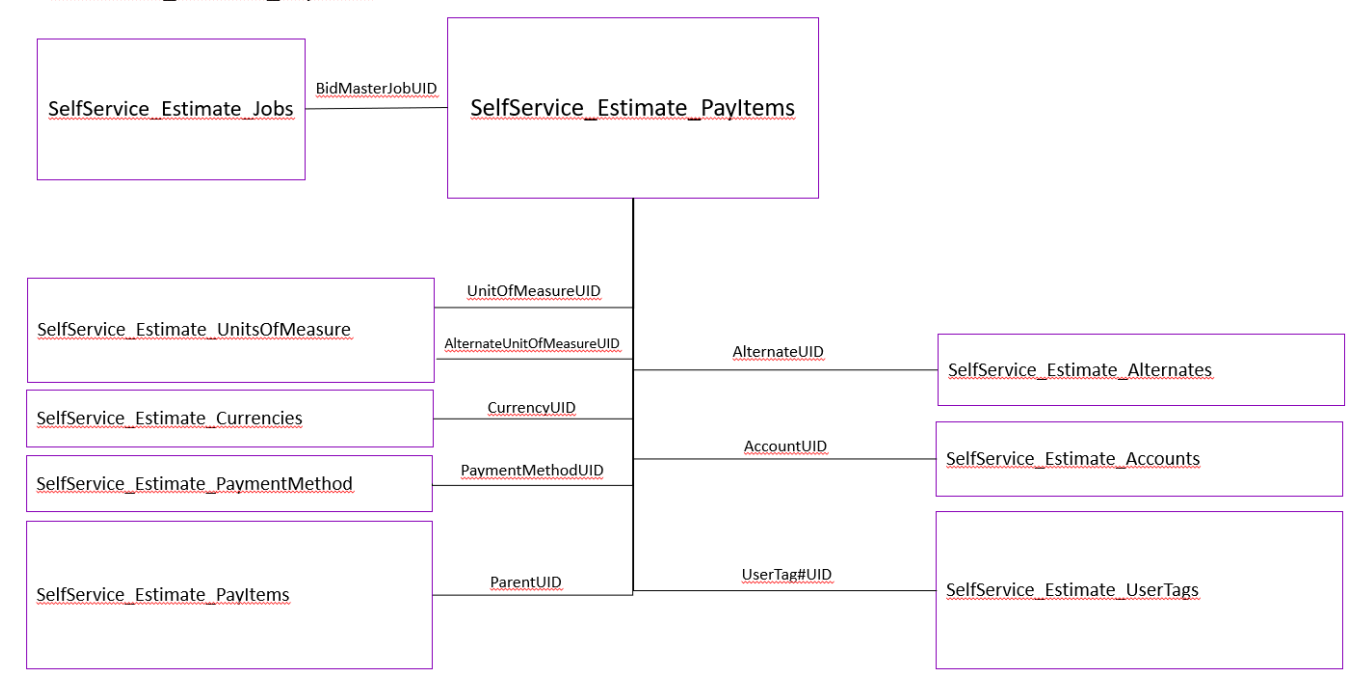

#### <span id="page-3-0"></span>API Detail

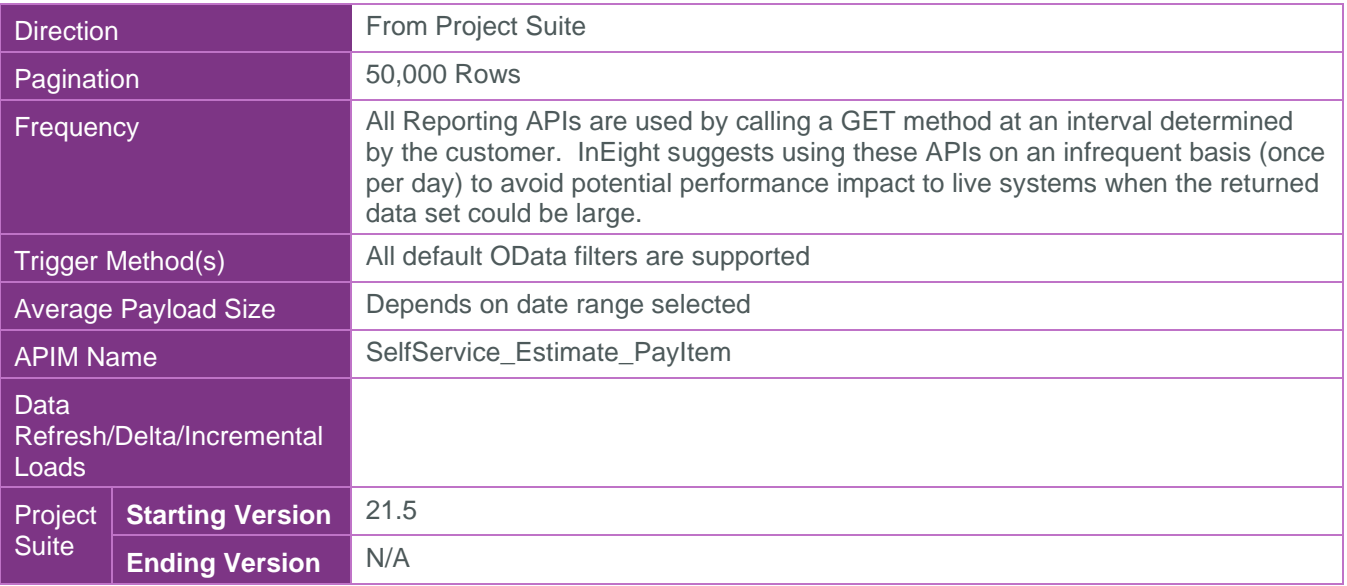

#### <span id="page-3-1"></span>Supported Filters

All default OData filters are supported by this API.

#### <span id="page-3-2"></span>Fields

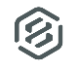

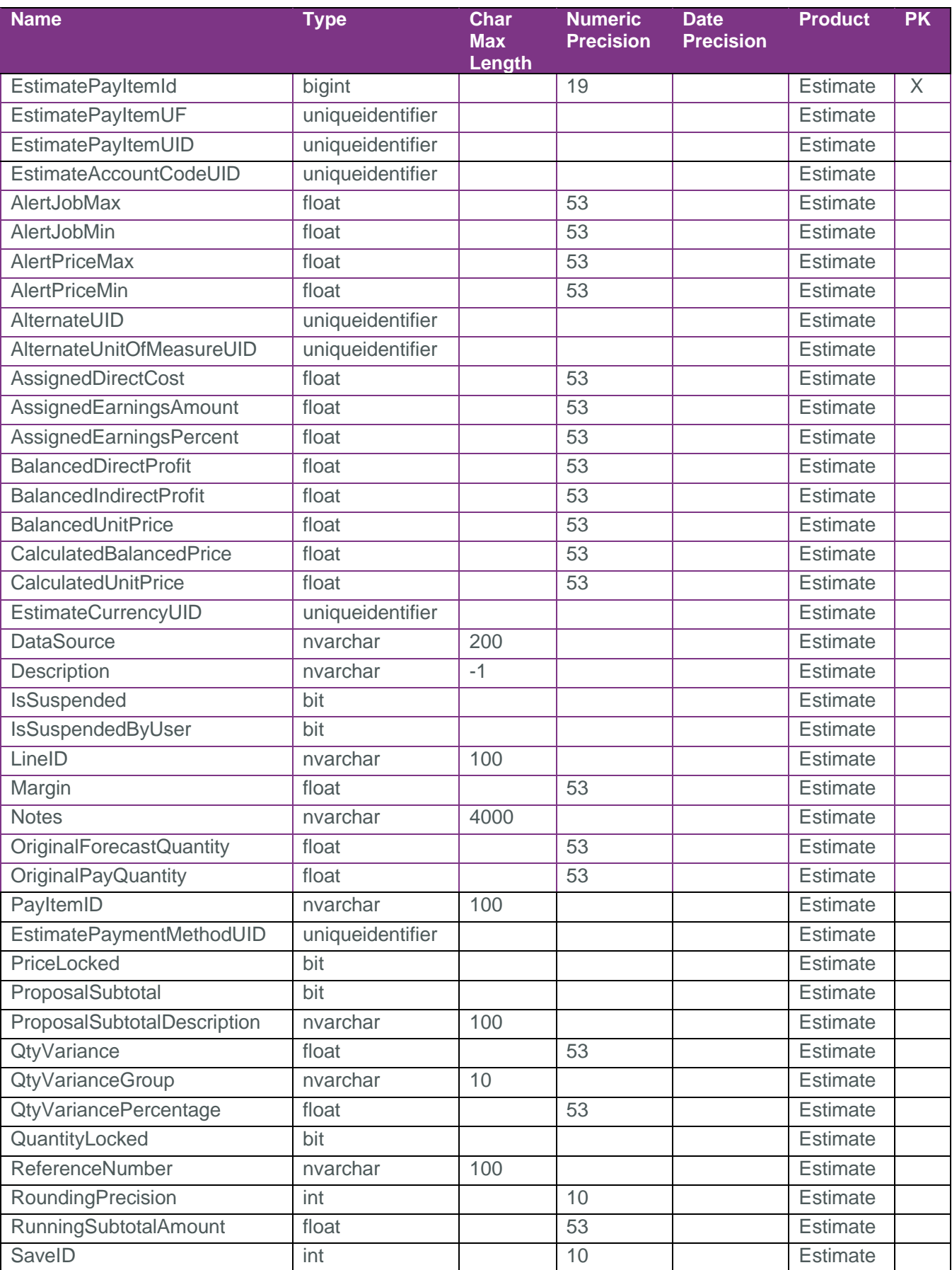

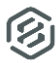

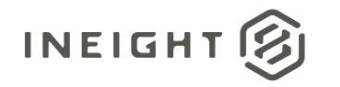

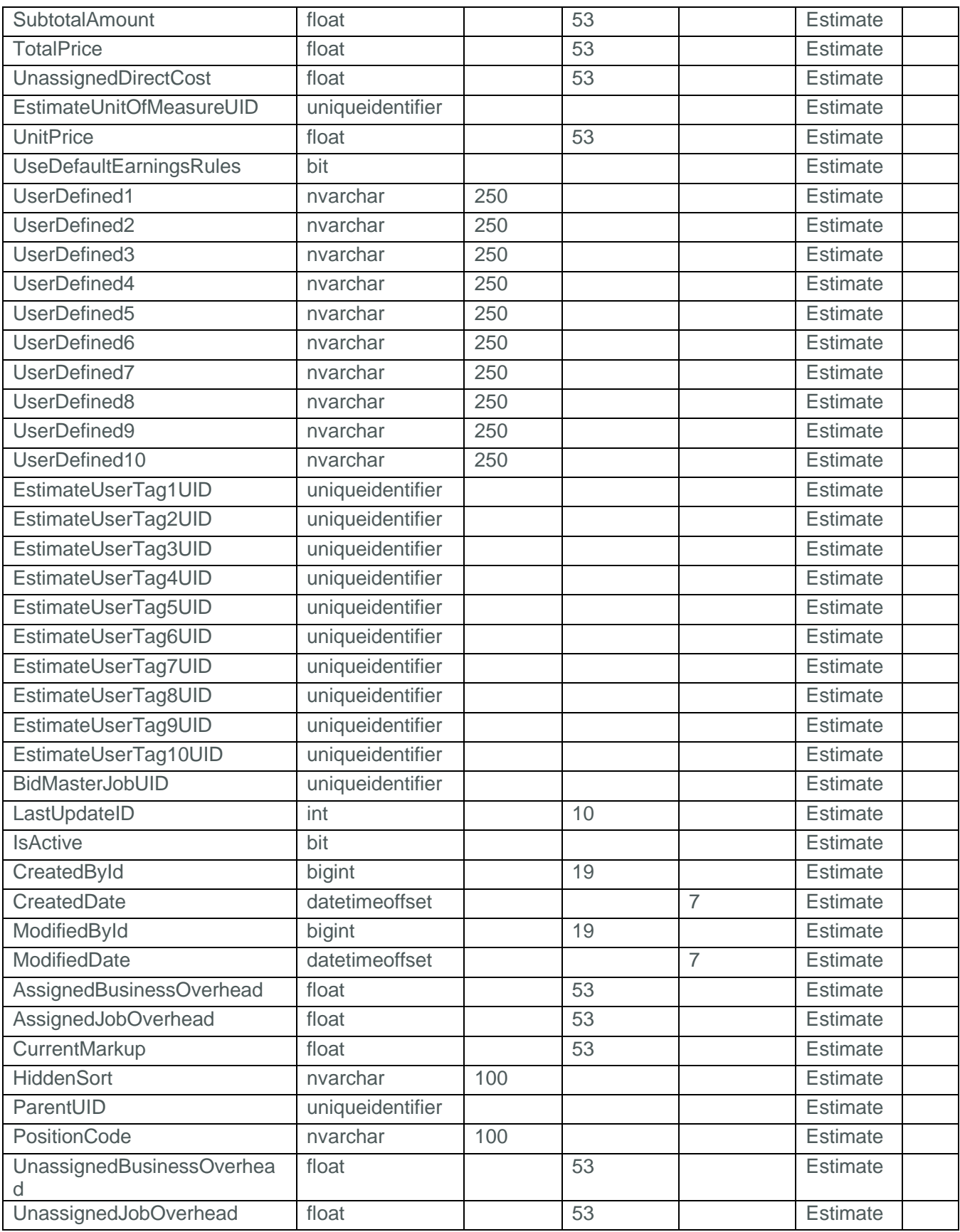

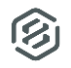

## <span id="page-6-0"></span>Field Descriptions

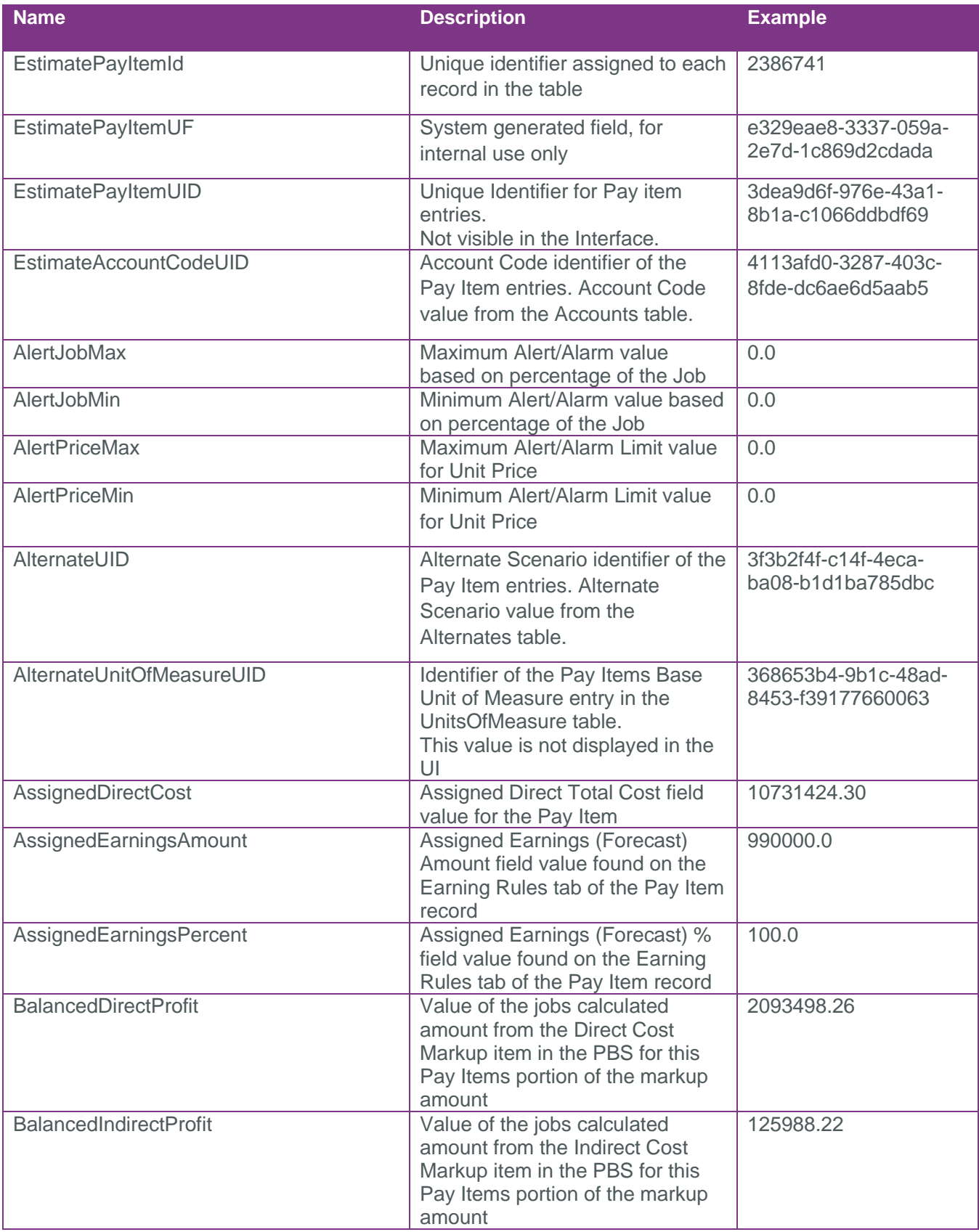

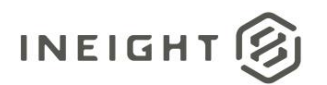

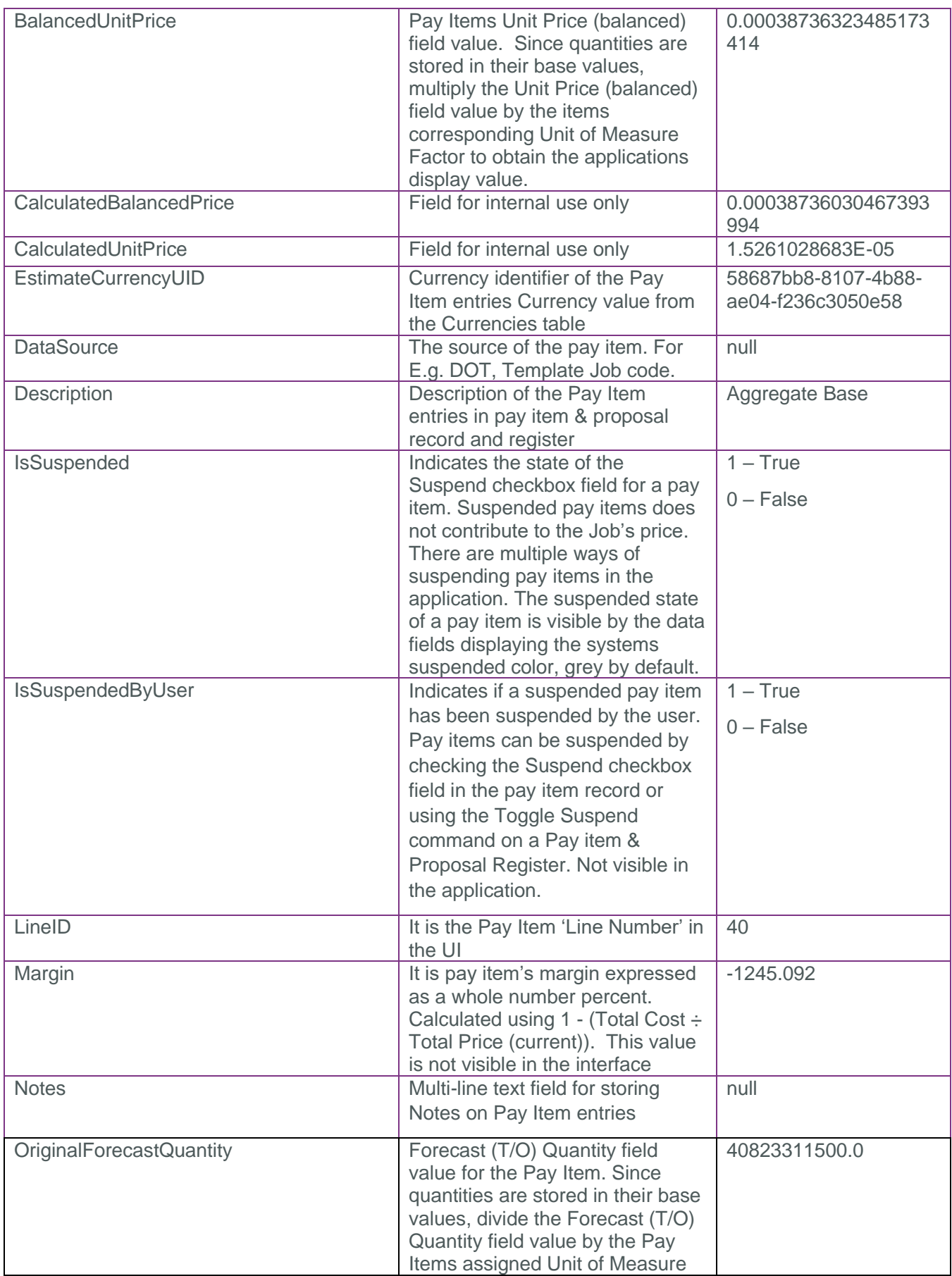

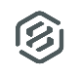

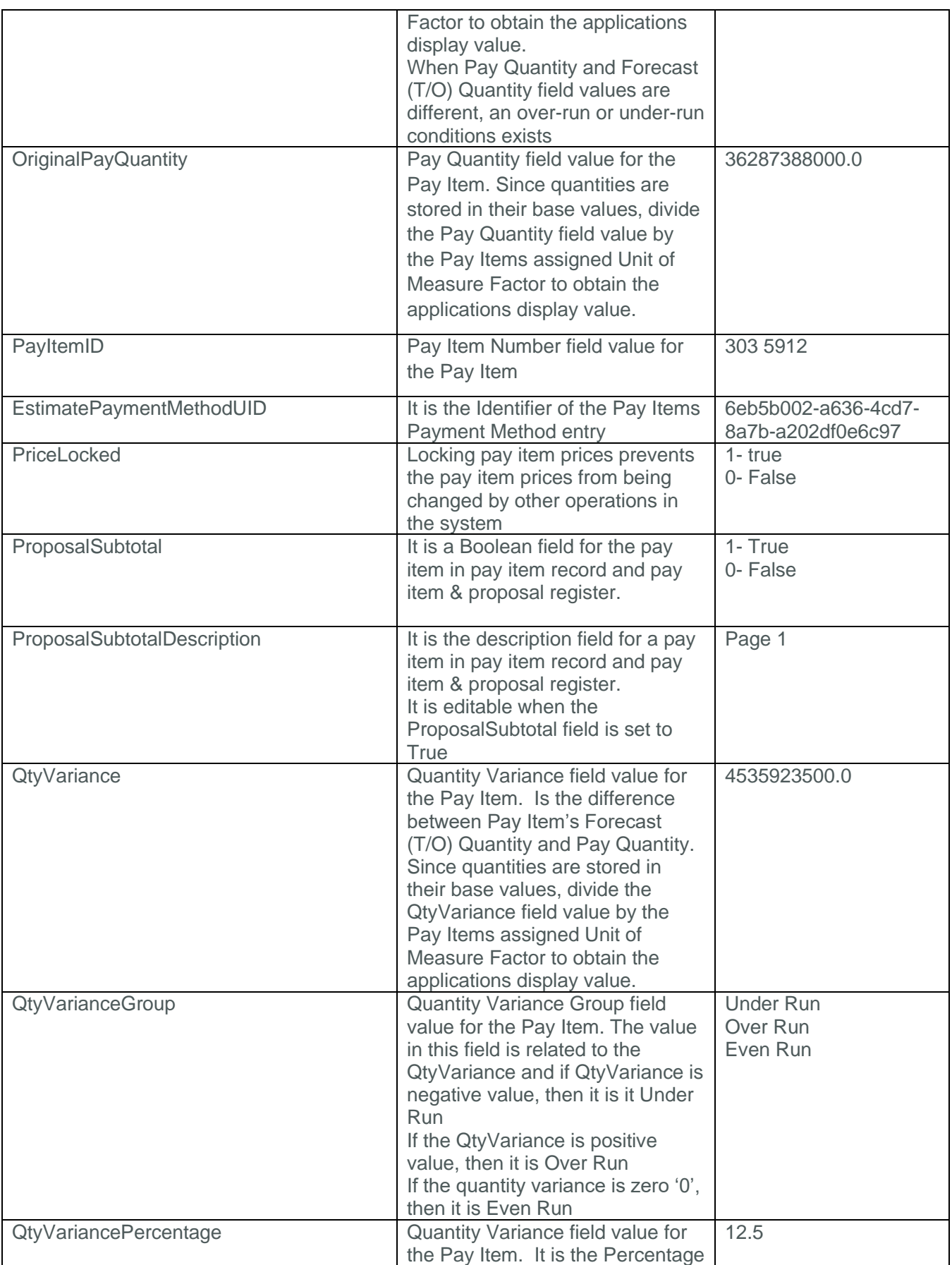

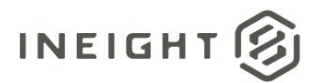

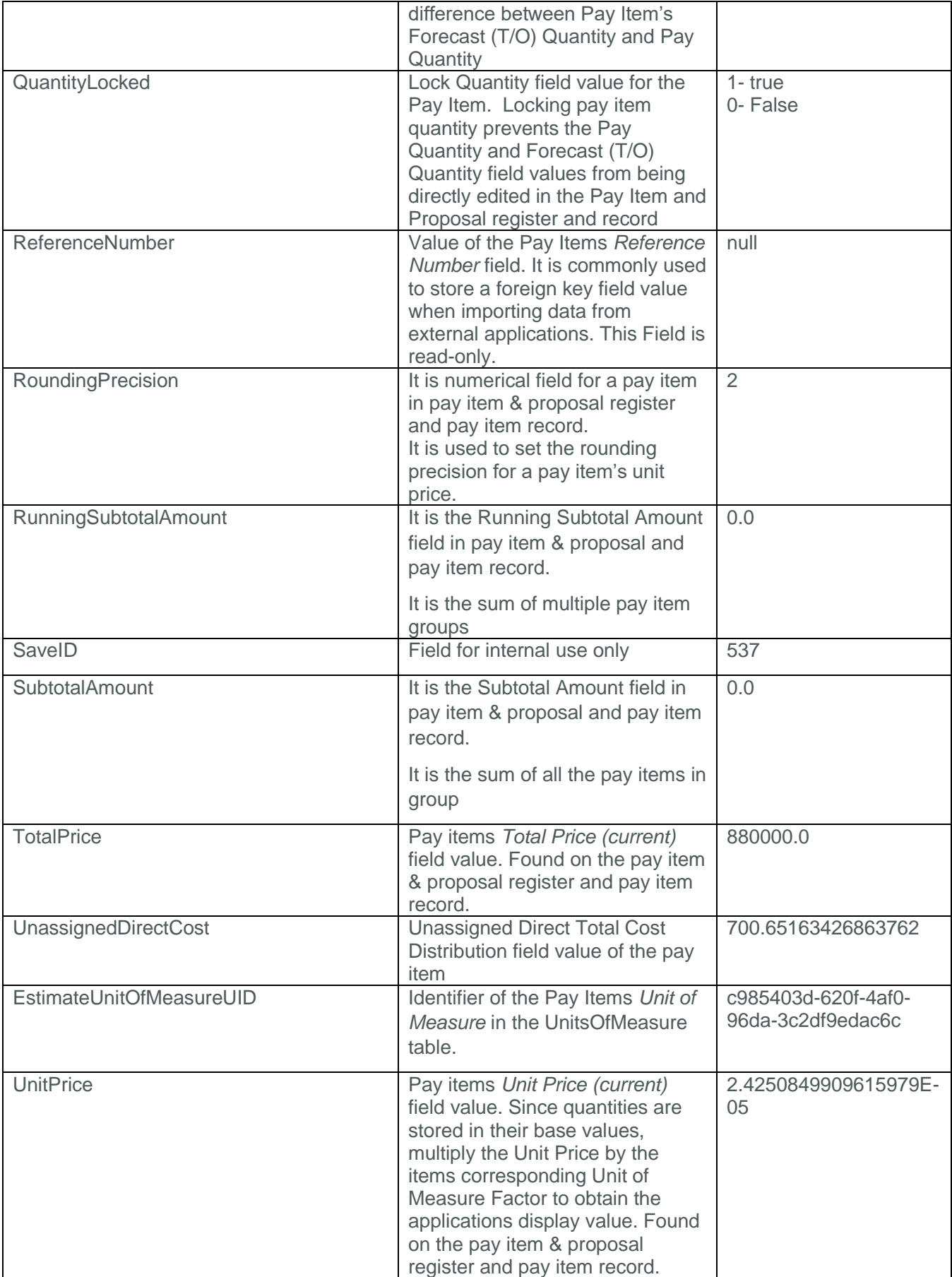

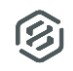

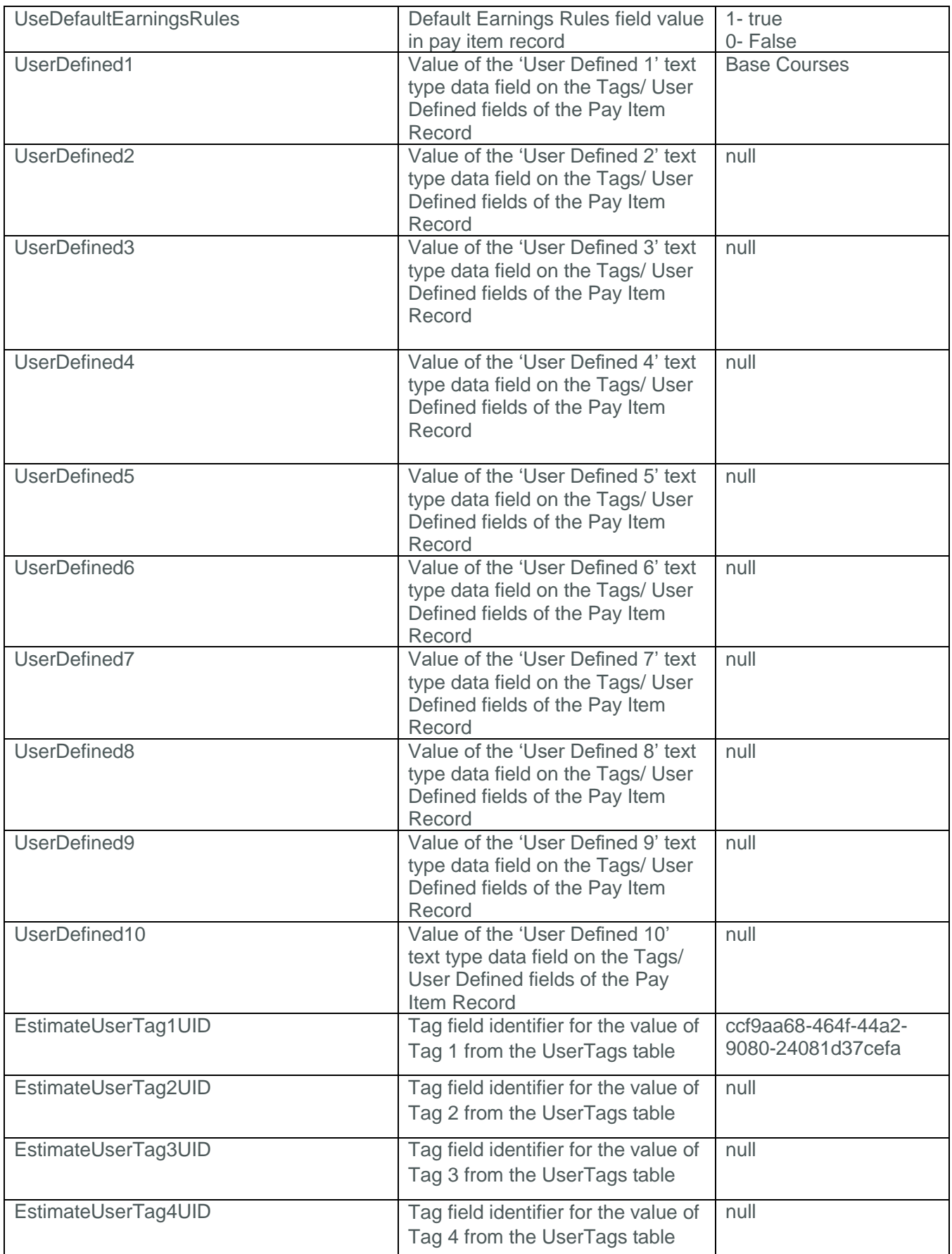

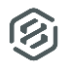

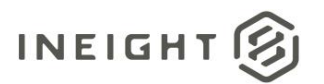

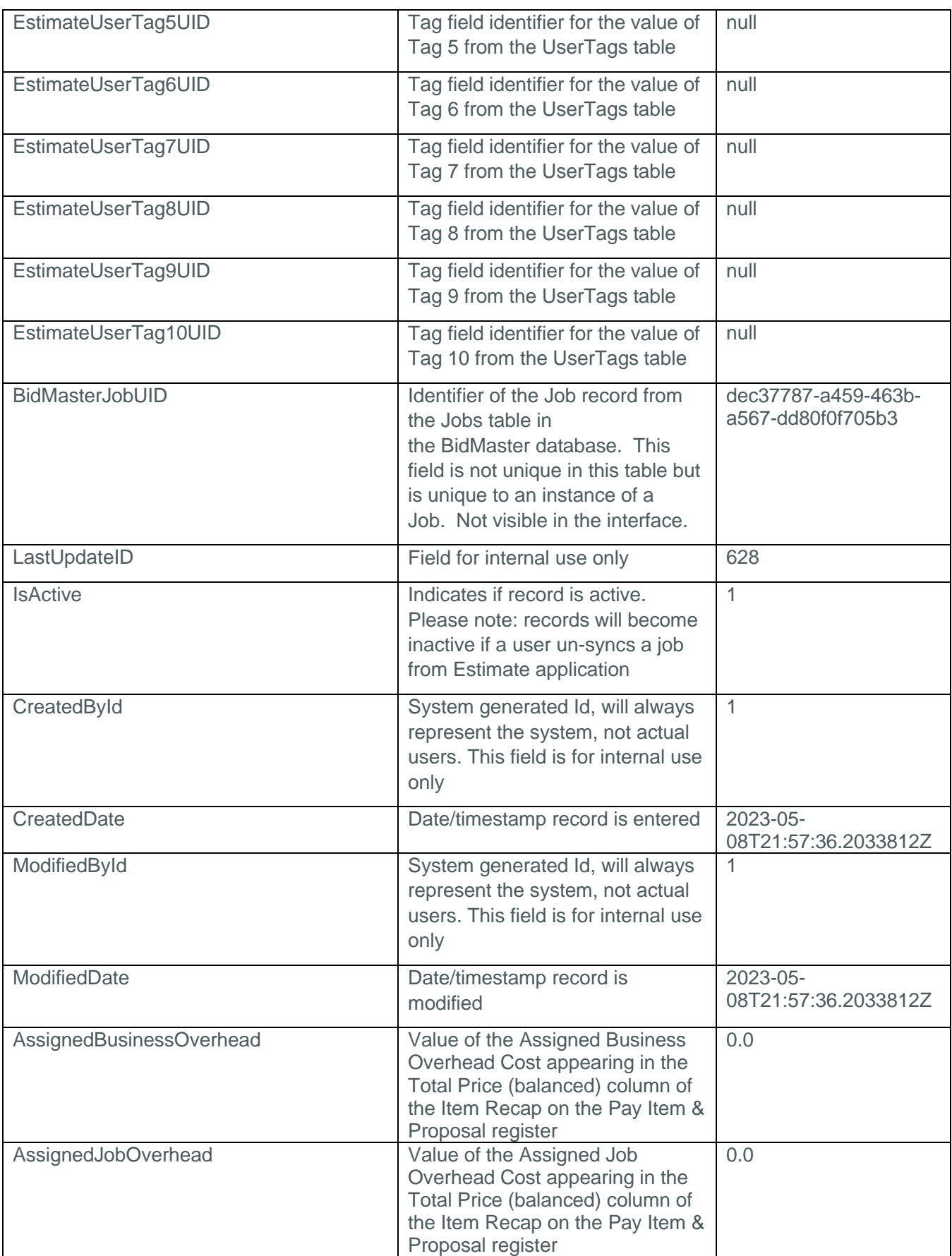

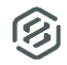

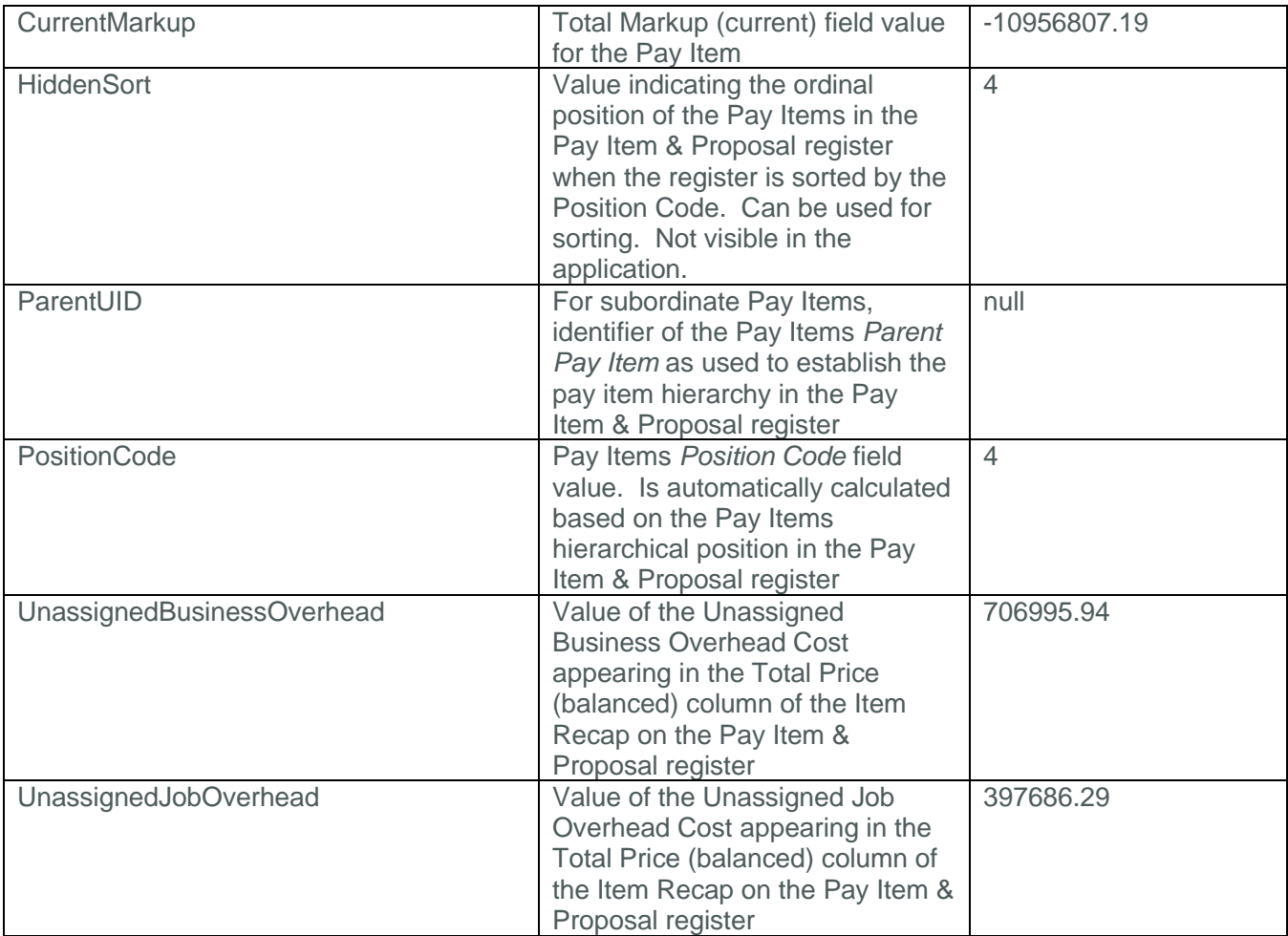

#### <span id="page-12-0"></span>Sample

```
{
   "EstimatePayItemId": 2386741,
   "EstimatePayItemUF": "e329eae8-3337-059a-2e7d-1c869d2cdada",
   "EstimatePayItemUID": "3dea9d6f-976e-43a1-8b1a-c1066ddbdf69",
   "EstimateAccountCodeUID": "4113afd0-3287-403c-8fde-dc6ae6d5aab5",
   "AlertJobMax": 0.0,
   "AlertJobMin": 0.0,
   "AlertPriceMax": 0.0,
   "AlertPriceMin": 0.0,
   "AlternateUID": "3f3b2f4f-c14f-4eca-ba08-b1d1ba785dbc",
   "AlternateUnitOfMeasureUID": "368653b4-9b1c-48ad-8453-f39177660063",
   "AssignedDirectCost": 10731424.3017619,
   "AssignedEarningsAmount": 990000.0,
   "AssignedEarningsPercent": 100.0,
   "BalancedDirectProfit": 2093498.2587800205,
   "BalancedIndirectProfit": 125988.22431152867,
   "BalancedUnitPrice": 0.00038736323485173414,
   "CalculatedBalancedPrice": 0.00038736030467393994,
   "CalculatedUnitPrice": 1.5261028683E-05,
```
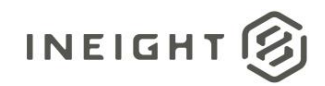

```
 "EstimateCurrencyUID": "58687bb8-8107-4b88-ae04-f236c3050e58",
"DataSource": null,
"Description": "Aggregate Base",
"IsSuspended": false,
"IsSuspendedByUser": false,
"LineID": "40",
"Margin": -1245.092,
"Notes": null,
"OriginalForecastQuantity": 40823311500.0,
"OriginalPayQuantity": 36287388000.0,
"PayItemID": "303 5912",
"EstimatePaymentMethodUID": "6eb5b002-a636-4cd7-8a7b-a202df0e6c97",
"PriceLocked": false,
"ProposalSubtotal": true,
"ProposalSubtotalDescription": "Page 1",
"QtyVariance": 4535923500.0,
"QtyVarianceGroup": "Over Run",
"QtyVariancePercentage": 12.5,
"QuantityLocked": false,
"ReferenceNumber": null,
"RoundingPrecision": 2,
"RunningSubtotalAmount": 0.0,
"SaveID": 537,
"SubtotalAmount": 0.0,
"TotalPrice": 880000.0,
"UnassignedDirectCost": 700.65163426863762,
"EstimateUnitOfMeasureUID": "c985403d-620f-4af0-96da-3c2df9edac6c",
"UnitPrice": 2.4250849909615979E-05,
"UseDefaultEarningsRules": true,
"UserDefined1": "Base Courses",
"UserDefined2": null,
"UserDefined3": null,
"UserDefined4": null,
"UserDefined5": null,
"UserDefined6": null,
"UserDefined7": null,
"UserDefined8": null,
"UserDefined9": null,
"UserDefined10": null,
"EstimateUserTag1UID": "ccf9aa68-464f-44a2-9080-24081d37cefa",
"EstimateUserTag2UID": null,
"EstimateUserTag3UID": null,
"EstimateUserTag4UID": null,
"EstimateUserTag5UID": null,
"EstimateUserTag6UID": null,
"EstimateUserTag7UID": null,
"EstimateUserTag8UID": null,
"EstimateUserTag9UID": null,
"EstimateUserTag10UID": null,
"BidMasterJobUID": "dec37787-a459-463b-a567-dd80f0f705b3",
"LastUpdateID": 628,
```
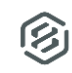

```
 "IsActive": true,
"CreatedById": 1,
"CreatedDate": "2023-05-08T21:57:36.2033812Z",
"ModifiedById": 1,
"ModifiedDate": "2023-05-08T21:57:36.2033812Z",
"AssignedBusinessOverhead": 0.0,
"AssignedJobOverhead": 0.0,
"CurrentMarkup": -10956807.188409923,
"HiddenSort": "4",
"ParentUID": null,
"PositionCode": "4",
"UnassignedBusinessOverhead": 706995.94259101187,
"UnassignedJobOverhead": 397686.29242274334
```
#### <span id="page-14-0"></span>Data Validation

}

This data can be validated by viewing Pay Items in the Pay Item & Proposal register or opening a Pay Item Record directly from the register

| Ξ                              | 日                             |                                 |                                             |                     |                                                          |                       | Training Job - Training Job - Maricopa County No. TM2924 - Estimate |                                 |           |                                                                        |                                  |                                |                                 |                                  |                            | m.                             | $\Box$                          | $\mathbf{x}$ |
|--------------------------------|-------------------------------|---------------------------------|---------------------------------------------|---------------------|----------------------------------------------------------|-----------------------|---------------------------------------------------------------------|---------------------------------|-----------|------------------------------------------------------------------------|----------------------------------|--------------------------------|---------------------------------|----------------------------------|----------------------------|--------------------------------|---------------------------------|--------------|
| File                           | Setup                         | <b>Estimate</b><br>Quote        | System<br>Price<br>Execution                | <b>Actions</b>      |                                                          |                       |                                                                     |                                 |           |                                                                        |                                  |                                |                                 |                                  |                            |                                | ⊞ ⑦<br>侴                        |              |
| <b>Print</b>                   |                               | T <sup>7</sup> Open<br>$\&$ Cut | $+$ Fill Down<br>Lock Prices                | <b>A</b> Link Field | · Insert                                                 |                       | [O] Assigned Cost Only<br>Overwrite Locked Pay Items                |                                 |           |                                                                        | ∠∡                               | <b>TTT</b> Default Data Blocks |                                 | ╥╦                               |                            | 情 Bid Wizard                   |                                 |              |
| <b>Preview</b>                 |                               | <b>早</b> Copy<br><b>CD</b> New  | Toggle Suspended                            | 瓜 Unlink Field      | <b>Exponent Subordinate</b>                              |                       | Balanced Bid -<br>Custom Auto Price                                 |                                 |           |                                                                        | Compare Alternate Scenarios      |                                |                                 |                                  | $\overline{\textbf{O}}$    |                                | Reset Rounding Precision        |              |
| Export to Excel                |                               | <b>Paste</b><br><b>R</b> Delete | <b>Lock Ouantities</b>                      |                     |                                                          | -I Unbalanced Bid     |                                                                     |                                 |           |                                                                        |                                  | Expand /<br>Collapse -         |                                 |                                  |                            |                                | Import DOT Pay Item File        |              |
| <b>Print</b>                   |                               | Edit                            |                                             | Workbook            | <b>Insert</b>                                            |                       | <b>Auto Price</b>                                                   |                                 |           |                                                                        | View                             |                                |                                 |                                  | Categories<br><b>Tools</b> |                                |                                 |              |
| Pav Item & Proposal Register © |                               |                                 |                                             |                     |                                                          |                       |                                                                     |                                 |           |                                                                        |                                  |                                |                                 |                                  |                            |                                |                                 |              |
|                                | Drag columns here to group    |                                 | Saved views:                                | Previous View       | ٠                                                        |                       | Enter text to search                                                | $\wedge$<br>$\checkmark$        | Ð         |                                                                        |                                  |                                |                                 |                                  |                            |                                |                                 | $\times$     |
|                                |                               |                                 |                                             |                     |                                                          |                       | Item Recap - 201 0102 Clearing & Grubbing                           |                                 |           |                                                                        |                                  |                                |                                 |                                  |                            |                                |                                 |              |
|                                | Position.<br>i.<br>Code       | Pay Item<br>Number              | Description                                 | Pay<br>Quantity     | Forecast (T/O)<br>Quantity                               | Unit of<br>Measure    | <b>Unit Price</b><br>(current)                                      | <b>Total Price</b><br>(current) | Un<br>(ba | Description<br>A Price<br>$\checkmark$<br>Distribution<br>$\checkmark$ |                                  |                                | <b>Unit Price</b><br>(balanced) | <b>Total Price</b><br>(balanced) |                            | <b>Unit Price</b><br>(current) | <b>Total Price</b><br>(current) |              |
|                                | $= 1$                         | 200                             | SITEWORK & ROADWAY                          |                     |                                                          |                       |                                                                     | \$3,402,700.00                  |           |                                                                        |                                  |                                | \$5.891.65                      | \$58,916.50                      |                            | \$5,900.00                     | \$59,000.00                     |              |
|                                | $+ 1.1$                       | 6410100                         | Mobilization                                | 1.00                |                                                          | 1.00 Lump Sum         | \$395,600.00                                                        | \$395,600.00                    |           |                                                                        |                                  |                                | \$1,973.15                      | \$19,731.53                      |                            | \$1,981.50                     | \$19,815.03                     |              |
|                                | $+ 1.2$                       | 2010102                         | Clearing & Grubbing                         | 10.00               | 10.00 Acre                                               |                       | \$5,900.00                                                          | \$59,000.00                     |           | v A                                                                    | Markup                           |                                | \$696.49                        | \$6,964.89                       |                            | \$704.84                       | \$7,048.36                      |              |
|                                | $+$<br>1.3                    | 2020183                         | <b>Undassified Excavation</b>               | 50,000.00           |                                                          | 50,000.00 Cubic Yard  | \$5.50                                                              | \$275,000.00                    |           |                                                                        |                                  | Profit (Markup records)        | \$696.49                        | \$6,964.89                       |                            | \$704.84                       | \$7,048.36                      |              |
|                                | $+$<br>1.4                    | 303 59 12                       | Aggregate Base                              | 40,000,00           | 45,000,00 Ton                                            |                       | \$26.50                                                             | \$1,060,000,00                  |           | $\checkmark$                                                           | <b>Unassigned Cost</b>           |                                | \$1,276.67                      | \$12,766.68                      |                            | \$1,276.67                     | \$12,766.68                     |              |
|                                | $+ 1.5$                       | 303 4263                        | Asphalt Concrete Hot Mix Type A             | 38,000.00           | 35,000.00 Ton                                            |                       | \$42.45                                                             | \$1,613,100.00                  |           |                                                                        | <b>Business Overhead</b>         |                                | \$314.92                        | \$3,149.23                       |                            | \$314.92                       | \$3,149.23                      |              |
|                                | $= 2$                         | 400                             | <b>WATER &amp; SEWER</b>                    |                     |                                                          |                       |                                                                     | \$718,550.00                    |           |                                                                        | Job Overhead                     |                                | \$961.00                        | \$9,609.98                       |                            |                                |                                 |              |
|                                | $+2.1$                        | 413(B) 0464                     | 36 Inch RCP Culvert Class III               | 1,000.00            |                                                          | 1.024.00 Linear Feet  | \$97.45                                                             | \$97,450.00                     |           |                                                                        | <b>Direct Cost</b>               |                                | \$0.75                          |                                  | \$7.46                     |                                |                                 |              |
|                                | $+2.2$                        | 800 0220                        | 10 Inch PVC Force Main (SDR21)              | 12,000.00           |                                                          | 12,000.00 Linear Feet | \$29.50                                                             | \$354,000.00                    |           |                                                                        | Assigned                         |                                | \$3,918.50                      | \$39,184.97                      |                            | \$3,918.50                     | \$39,184.97                     |              |
|                                | $+2.3$                        | 800 0330                        | 24 Inch PVC Gravity Sewer (SDR35)           | 3,000,00            |                                                          | 3,000.00 Linear Feet  | \$64.50                                                             | \$193,500.00                    |           |                                                                        | Cost<br><b>Business Overhead</b> |                                | \$3,918.50                      | \$39,184.97                      |                            | \$3,918.50                     | \$39,184.97                     |              |
|                                | $+2.4$                        | 800 0400                        | 4 Foot Diameter Manhole                     | 16.00               | 16.00 Each                                               |                       | \$4,600.00                                                          | \$73,600.00                     |           |                                                                        | Job Overhead                     |                                | \$0.00<br>\$0.00                | \$0.00<br>\$0.00                 |                            |                                |                                 |              |
|                                | $= 3$                         | 500                             | STRUCTURAL CONCRETE & BRIDGES               |                     |                                                          |                       |                                                                     | \$631,895.00                    |           |                                                                        | <b>Direct Cost</b>               |                                | \$3,918.50                      | \$39,184.97                      |                            |                                |                                 |              |
|                                | $+3.1$                        | 501(A) 1306                     | <b>Structural Excavation &amp; Backfill</b> | 800.00              |                                                          | 800.00 Cubic Yard     | \$28.00                                                             | \$22,400.00                     |           |                                                                        |                                  |                                |                                 |                                  |                            |                                |                                 |              |
|                                | $+3.2$                        | 506(A) 1322                     | <b>Steel Reinforcement</b>                  | 30,000.00           | 30,000.00 Pound                                          |                       | \$1.70                                                              | \$51,000.00                     |           |                                                                        |                                  |                                |                                 |                                  |                            |                                |                                 |              |
|                                | $+3.3$                        | 503(A) 1313                     | <b>Retaining Wall</b>                       | 850.00              |                                                          | 850.00 Cubic Yard     | \$545.00                                                            | \$463,250.00                    |           | <b>Proposal Recap - Training Job</b>                                   |                                  |                                |                                 |                                  |                            |                                |                                 | $\times$     |
|                                | $+3.4$                        | 600 0300                        | Paint Existing Steel Bridge Structure       | 1.00                |                                                          | 1.00 Lump Sum         | \$95,245.00                                                         | \$95,245.00                     |           | Current                                                                |                                  |                                | Target                          | Forecast                         | Variance                   |                                |                                 |              |
|                                | $\equiv$ 4                    | 700                             | <b>INDUSTRIAL &amp; REMEDIATION</b>         |                     |                                                          |                       |                                                                     | \$1,737,020.00                  |           |                                                                        |                                  |                                |                                 |                                  |                            |                                |                                 |              |
|                                | $+ 4.1$                       | 700                             | <b>Process Equipment</b>                    | 1.00                | $1.00$ Each                                              |                       | \$1,690,850.00                                                      | \$1,690,850.00                  |           | Price:                                                                 | \$6,569,735.00                   | \$6,569,736.28                 |                                 | \$6,577,223.80                   | \$1.28                     | <b>ADD</b>                     |                                 |              |
|                                | $+ 4.2$                       | 1000                            | Removal of Underground Storage Tanks        | 2.00                | 2.00 Each                                                |                       | \$12,685.00                                                         | \$25,370.00                     |           | Markup:                                                                | \$638,195.04                     | \$638,196.32                   |                                 | \$698,417.31                     | \$60,220.99                | <b>CUT</b>                     |                                 |              |
|                                | $\mathbf{A}$ and $\mathbf{A}$ |                                 | Disposal of Continuing Labor.               | 000.00              |                                                          | non on Colorado       | Annung                                                              | ton one on                      |           | Margin%:                                                               | 9.71                             |                                | 9.71                            | 10.62                            | \$65,894.78                | <b>CUT</b>                     |                                 |              |
|                                | 26                            |                                 |                                             |                     |                                                          |                       |                                                                     | \$6,569,735.00                  |           |                                                                        |                                  |                                |                                 |                                  |                            |                                |                                 |              |
| $\blacktriangleleft$           |                               |                                 |                                             |                     |                                                          |                       |                                                                     |                                 |           |                                                                        |                                  |                                |                                 |                                  |                            |                                |                                 |              |
|                                |                               |                                 | As-Entered Currency As-Entered Units        |                     | Training Job - Training Job - Maricopa County No. TM2924 |                       |                                                                     |                                 |           |                                                                        |                                  |                                |                                 |                                  |                            |                                | <b>Accrued Costs OFF</b>        |              |

**Figure 1: Pay Items in the Pay Item & Proposal Register**

**Figure 2: Pay Item record**

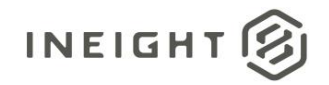

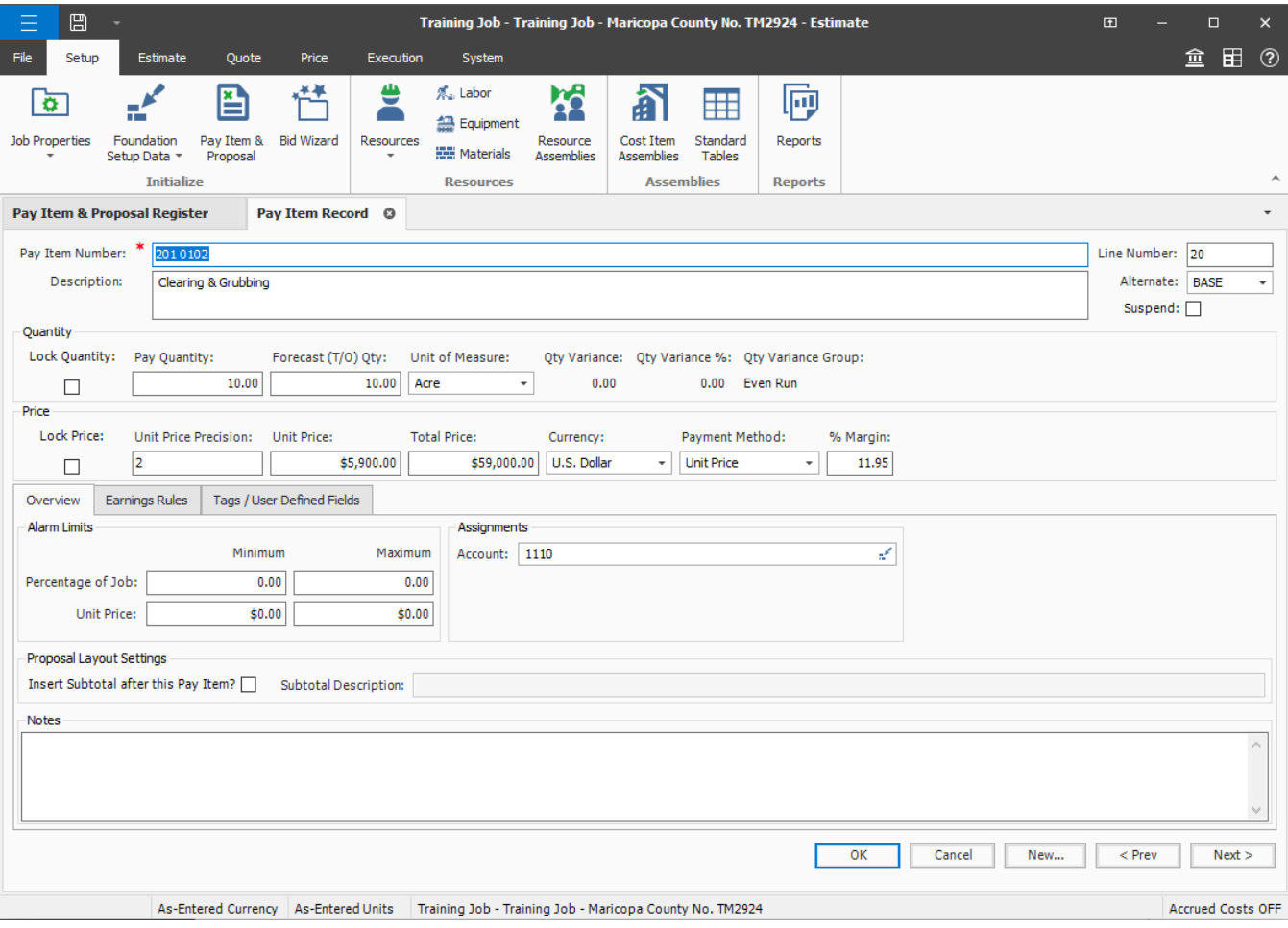

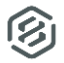